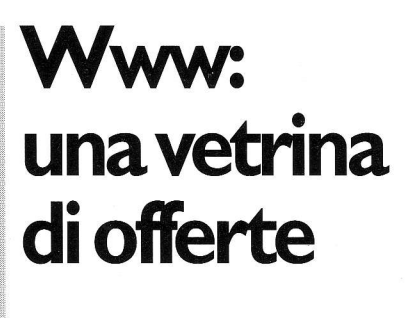

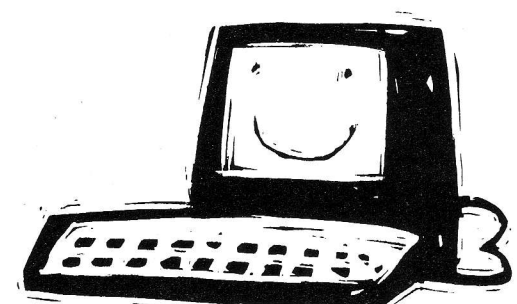

## Programmi, guide e modalità di ricerca

Internet: Veronica, Archie; il primo effettua una ricerca testuale su tutti i menu dei circa 1.300 seruer gopher esistenti, mentre Archie localizza i file di pubblico dominio in circa 1.000 siti; i file possono essere poi scaricati sul proprio pc con il programma Ftp. strumenti di ricerca in 80/Home.

Questa volta vediamo un po' più dettagliatamente gli strumenti disponibili nell'ambiente ipertestuale del Vww: i programmi di ricerca e 1e guide. (Di alcuni di questi viene data notizia anche nel contributo di Alberto Salarelli, ospitato in questo stesso numero della rivista, ndr.) I più diffusi programmi di ricerca sono:

InfoSeek: effettua la ricerca su più di 400.000 pagine Www (aggiornate settimanalmente). su circa B0 riviste di informatica ("PCWeek", "MacWeek", "Computer Shoppers" ecc.), su un archivio di film, libri, riviste di musica dal 1980, un archivio di aziende commerciali e su una raccolta di circa 10.000 newsgroup. Ha un programma di ricerca moito veloce che effettua ricerche fulltext sulle pagine Vww; la ricerca può essere fatta anche per frasi oltre che per keyword. È uno strumento a pagamento (circa 10 dollari al mese), che però consente di effettuare gratuitamente la consul-

bbiamo accennato nei tazione degli indici. Indirizzo:<br>passati numeri agli http://www.infoseek.com: http://www.infoseek.com:

> Lycos: si tratta di un archivio ove sono memorizzate tutte le pagine \Vww esistenti, aggiornato settimanalmente. L'archivio è gestito da sette computer con circa 150.000 interrogazioni la settimana. La ricerca, eseguita con una semplice ed intuitiva maschera di immissione, produce una ìista in ordine di rilevanza: per primi vengono elencati i documenti nei quali i termini cercati ricorrono maggiormente e in adiacenza. Sono disponibili operatori booleani. Consente di registrare la propria Url. Indirizzo: http://lycos.cs.cmu.edu/. WebCrawler: questo strumento effettua le ricerche sulle Ur1

(uniform resource locator) presenti neile pagine della Www Virtual Library. Si tratta di un archivio più piccolo dei due precedenti. Indirizzo: http:// webcrawler.com/.

I tempi editoriali di questa rubrica scontano inevitabili ritardi nell'informazione; per cercare di non essere troppo indietro nelle notizie, aggiungo in fase di stampa questa integrazione: degli strumenti indicati sopra esiste una evoluzione e sono i search engine multipli, strumenti che cercano in contemporanea su più risorse. Andate a cercare a questi tre indirizzi: http://rampal.cs.colostate.edu:2 000/; http://metacrawler.cs. washington. edu : 8080/home. html; http://www.infomkt.ibm. com/about. html (quest'ultimo sito richiede una iscrizione). Tra le guide, naturalmente in formato ipertestuale, queste sono 1e più famose:

Yahoo: si presenta con un ben or ganizzato elenco alfabetico delle maggiori discipline ed ambiti tematici dal quale si rinvia o a documenti o ad altri legaml gerarchicamente inferiori. E fornita di uno strumento di ricerca sulle Ur1, sui titoli ed i commenti presenti nelle sue stesse pagine. Indirizzo: http://www.yahoo.com/.

EiNet Galaxy: anche questa guida è organizzata in categorie e sottocategorie e presenta un ottimo lay-out che faciilta 1a individuazione de1 materiale elencato per tipologia: libri, organizzazioni ecc. Anche questa guida è fornita di uno strumento di ricerca sulle proprie pagine. Indirizzo: http://

galaxy.einet.net/galaxy.html.<br>Www Virtual Library: si tratta di una guida peggio organìzzata de11e precedenti, dato che consente la costruzione di pagine tematiche mantenute da parte di terzi. Ha quindi disomogeneità nella presentazione delle informazioni, ma ne contiene moltissime. lndirizzo: http://www.w3.org./hypertext/ DataSources/bySubject/Ovewie w.html. Su tutti questi strumenti di ricerca è preferibile lavorare nelle nostre ore mattutine, dato che in quel periodo gli utenti Usa (che sono per adesso la maggior parte) si spera dormano! Ma illustrati gli strumenti di ricerca, è necessario parlare anche delle modalità della ricerca e, soprattutto, delle risorse italiane disponibili. Se. infatti. fino a pochi mesi fa le informazioni presenti in rete erano prevalentemente relative all'ambito anglosassone, adesso intziano ad esserci molti siti italiani e alcuni di questi presenlano informazioni interessanti. Molte università hanno una propria homepage, dalla quale si accede a1 le risorse interne sia di carattere organizzativo (informazione per gli studenti, sul personale) che di tipo disciplinare (indici dl risorse interne e di risorse esterne). Se quindi cercate un argomento particolare potete utilmente andare a cercare nelle pagine gestite dal dipartimento o dall'istituto della disciplina relativa. Provate a vedere 1a home page dell'Università di Camerino (http:// camcic.unicam.iÍ/ e in particolare 1e sottopagine /biblio/ index.html) per un elenco di università, cfr. http://www.mi. cnr.it/NIR-IT/Enti/UNIV.html. Le liste di discussione oltre ad essere una risorsa imporiantissima per l'aggiornamento e 1o scambio di informazioni, possono risultare un utile strumento di ricerca; esse infatti archiviano per un certo tempo le lettere arrivate e su questo archivio è possibile effettuare una ricerca testuale. Per conoscere tutte le funzionalità ed i comandi di un listserv (gestore di liste di discussione), vi consiglio il manuale curato da James Milles dell'Università di Saint Louis che poiete ricevere inviando a LISTSERV@UBVM. CC.BUFFALO.EDU il messaggiO: GET MAILSERV CMD NETTRAIN E-MAIL. Vi risoiverà anche i tanti problemi che avete quando, andando in ferie, l'ultimo giorno di lavoro cercate disperatamente di sospendere l'invio della posta dalle varie liste di discussione,

e ripetutamenie ricerete in risposta un messaggio di errore. Che la ricerca in Internet sia un problema complesso (tutta la raffinatezza tecnologica non è ancora riuscita a rendere vera l'illusoria affermazione che presto basterà "pigiare un tasto ed avere la risposta voluta"), 1o si ricava anche dai diversi progetti di ricostruzione di cataloghi delle risorse della rete avviati da biblioteche. Oclc ha avviato la sperimentazione di InterCat coinvolgendo 181 istituzioni: il catalogo segue le Anglo-American Cataloguing Rules, 2nd ed, e nel campo 856 contiene la localiz' zazione della risorsa consentendo di navigare direttamente verso essa. Attualmente contiene circa 1.000 record bibliografici. Il catalogo è consultabile all'indirizzo: http://www. oclc.org:ó990.

Interessanti sono il progetto della Virtual Library di Hampton Road (Vlhr), il cui indirizzo è: http://wwwp.exis.net/ cwt/, e la Internet Public Library, un progetto cooperativo che punta alla creazione di un servizio di reference per biblioteche pubbliche. Tra l'altro contiene una raccolta di risorse sul copyright ed un curioso

elenco delle opere censurate ed ora disponibili in linea: si va dall'Ulisse di Joyce alle Confessioni di Rousseau, alle Lettere provinciali di Pascal e naturalmente I'amante di Lady Chatterley. L'indirizzo è: http://ilp.sils.umich.edu/.

Andate anche a guardare Ia Ifla (International Federation of Libraries Associations) Virtual Library, troverete molte informazloni utili: documentazione professionale, indirizzi di biblioteche, software ecc. L'indirizzo è: http://www.nlcbnc.ca/ifla/services/docs.html. Per le risorse italiane in rete può essere utile consultare il servizio biblioteca virtuale gestito dal Cilea di Milano all'indirizzo: http://www.cilea.it/ Virtual\_Library/; e due servizi nati all'estero: http://italia. hum.utah. edu/doc,/risorse. html curato da Maurizio Oliva de1 l'Università dell'Utah; e ltaly On the Net: http://nyx10.cs. du.edu:8001/<sup>-</sup>cferoldi/Italynet. html curato da Cesare Feroldi. Ricordate inoltre, quando avete necessità di chiarimenti, approfondimenti ecc., di consultare 1e faq (frequently asked questions) che trovate sulla

strada della vostra ricerca: si tratta di testi in formato html o testo piano che possono essere scaricati sul vostro pc e letti con calma trovandoci spesso interessanti informazioru.

 $Indirizzi$ : due informazioni utili passate sulla lista Aib-Cur da Gabriele Gatti dell'Università di Siena: l'Autorità per I'informatica nella pubblica amministrazione ha una propria pagina Web (http://ww. aipalt/) dove potrete trovare 1eggi, circolari, comunicati e all'indirizzo http://www.agcm. it/ trovate l'Autorità garante della concorrenza e del mercato. Ed infine potete trovare le Pagine gialle della Stet a: http: //www. saritel. interbusiness.itl pge; da verificare però l'accuratezza dei dati (una ricerca fatta da chi scrive alcuni anni fa sulla versione per Videotel diede risultati assolutamente inaffidabili). Se cercate un numero cap, lo potete trovare a: http://www.crs4/<sup>-</sup>france/CAP /icap.html; e se avete necessità di conoscere le aliquote Irpef degli anni passati (dovete aderire al condono?), non vi disperate ma cercate in http: / / www .finanze.interbusiness.

it/ alla pagina Concordato di massa (perché poi questo nome?). Interbusiness è il servizio commerciale delle Telecom.

La Regione Emilia Romagna è entrata in grande stile sulla Rete; guardate la sua pagina a htt://www.regione.emilia-romagna.it/ ma attenzione! La prima pagina è una immagine, quindi se girate in rete in linea commutata, con il caricamento delle immagini disattivato, lì per lì non vedete nulla; dovete attivare lo scarico dell'immagine ed aspettare con pazienza un bel po'. Altri siti più cortesi, prevedono 1'opzione menu senza immagini, per farsi vedere da chl gira con tecnologia povera! Per essere aggiornati sulle vicende ed i problemi della rete nazionale italiana Garr, può essere utile ogni tanto andare a guardare all'indirizzo http://www.garr.it/garr.html. Se avete perso qualche fatto della domenica sportiva, potete guardare all'indirizzo http:// www.vol.it/raitgs/. Per conoscere invece 1e iniziative ed i dibattiti in corso per la salvaguardia dei caratteri democratlci della Rete andate a leggere il sito della Città invislbile: http://www.citinv.it/. Ricordate infine. appena siete collegati. di iscrivervi alla lista di discussione delle bibliotecarie e dei bibliotecari in Italia, Aib-Cur. Per iscriversi mandare una mail a LISTSERV@ICINECA.CINECA. IT lasciando il campo soggetto vuoto e scrivendo nel campo testo solo: SUBSCRIBE AIB-CUR Nome Cognome.

Tutti coloro che sono interessati possono inviare notizie. suggerimenti, richiedere chiarimenti ecc. scrivendo o telefonando a Susanna Giaccai, Biblioteca comunale, via Beimonte 38, Bagno a Ripoli, tel. (055) 645879/81, fax (055) 644338, e-mail giaccai@risc. idg.fi.cnr.it; Elena Boretti, Biblioteca civica, piazza Matteotti 31, Scandicci, tel. (055) 2590043, fax (055) 7329109, email scanbibl@risc.idg.fi.cnr.it.

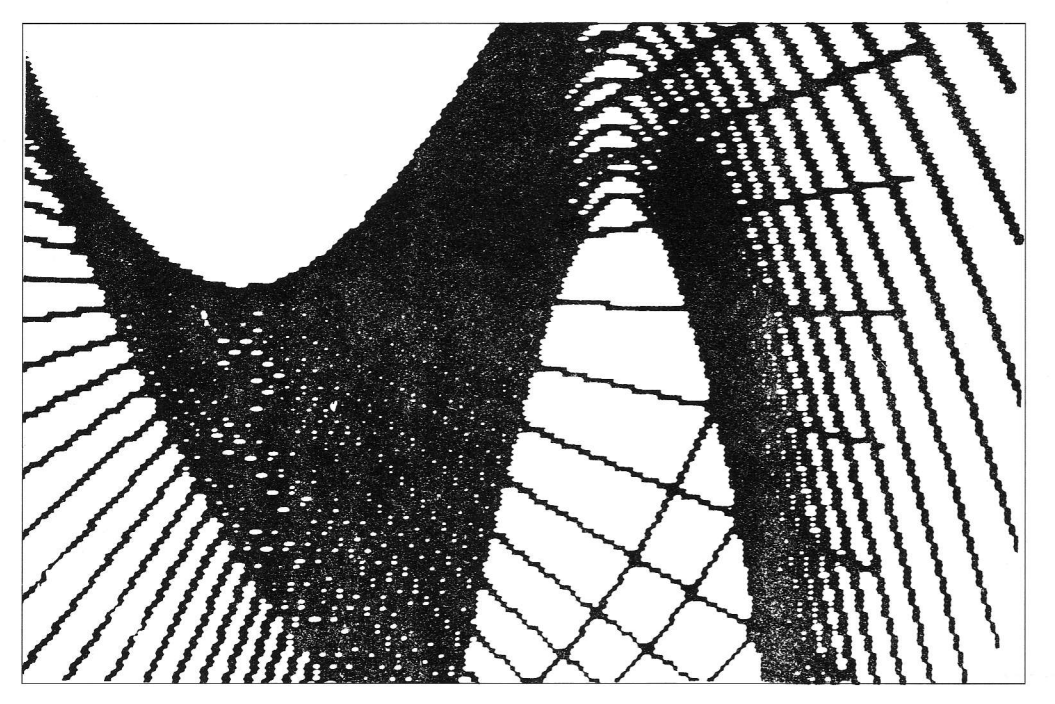